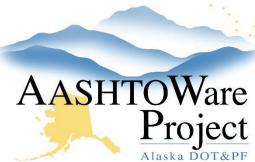

## **QUICK REFERENCE GUIDE:**

## Payroll Input Defined

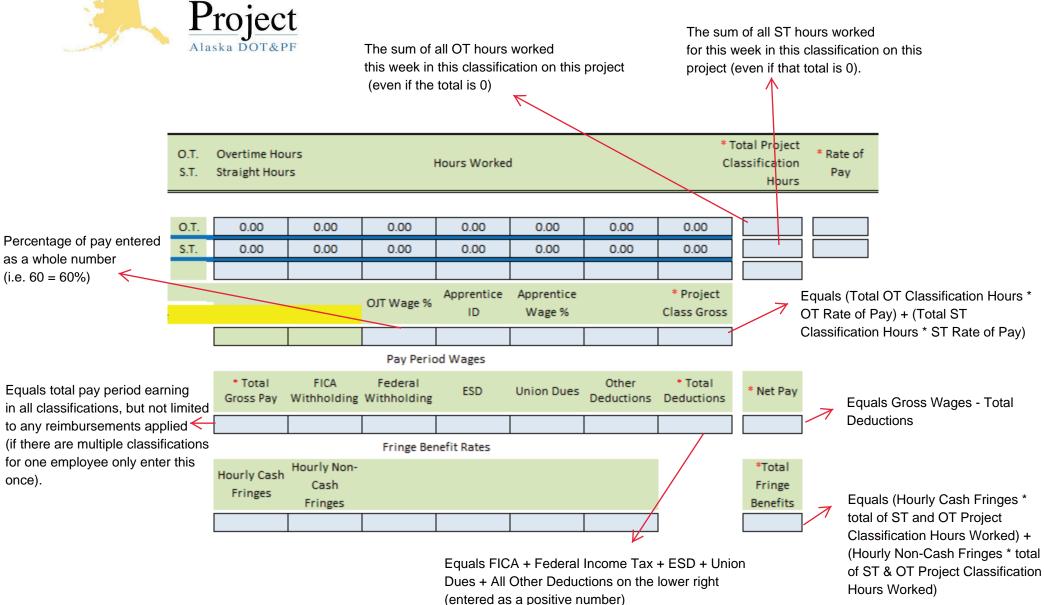

If you need further assistance please contact your Module Admin